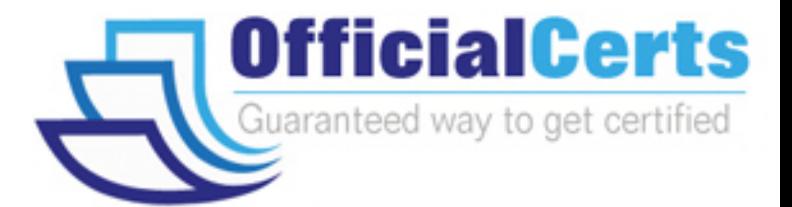

# **70-681**

**Microsoft** TS:Windows 7 and Office 2010, Deploying

OfficialCerts.com is a reputable IT certification examination guide, study guides and audio exam provider. We ensure that you pass your 70-681 exam in first attempt and also get high scores to acquire Microsoft certification.

If you use OfficialCerts 70-681 Certification questions and answers, you will experience actual 70-681 exam questions/answers. We know exactly what is needed and have all the exam preparation material required to pass the exam. Our Microsoft exam prep covers over 95% of the questions and answers that may be appeared in your 70-681 exam. Every point from pass4sure 70-681 PDF, 70-681 review will help you take Microsoft 70-681 exam much easier and become Microsoft certified.

Here's what you can expect from the OfficialCerts Microsoft 70-681 course:

- \* Up-to-Date Microsoft 70-681 questions as experienced in the real exam.
- \* 100% correct Microsoft 70-681 answers you simply can't find in other 70-681 courses.
- \* All of our tests are easy to download. Your file will be saved as a 70-681 PDF.
- \* Microsoft 70-681 brain dump free content featuring the real 70-681 test questions.

Microsoft 70-681 certification exam is of core importance both in your Professional life and Microsoft certification path. With Microsoft certification you can get a good job easily in the market and get on your path for success. Professionals who passed Microsoft 70-681 exam training are an absolute favorite in the industry. You will pass Microsoft 70-681 certification test and career opportunities will be open for you.

http://www.elkor.org/?page=exams.asp?examcode=70-681

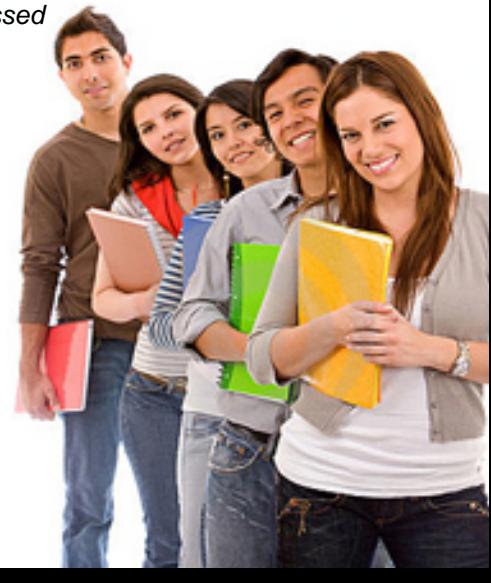

#### **QUESTION:** 1

You have been deploying Windows 7 to client computers by using System Center Configuration Manager 2007 R2 integrated with Microsoft Deployment Toolkit (MDT) 2008 Update 1.You upgrade MDT 2008 to MDT 2010. You create a deployment task sequence that includes a Use Toolkit Package task. You deploy the task sequence to a client computer. The task sequence fails when the Use Toolkit Package task is executed. You need to ensure that the task sequence completes successfully. What should you do?

- A. Run Remove WDS PXE Filter from the Start menu.
- B. Run Configure ConfigMgr Integration from the Start menu.
- C. Update the distribution points.
- D. Perform a clean install of MDT 2010.

#### **Answer:** C

#### **QUESTION:** 2

Your company has a single-domain Active Directory Domain Services (AD DS) forest. All client computers run Windows XP. A Group Policy Object (GPO) is applied that restricts automatic logons on all computers that are joined to the domain. You use Microsoft Deployment Toolkit (MDT) 2010 to prepare an unattended installation of Windows 7 for deployment to all client computers. The deployments do not complete successfully. You need to ensure that the Windows 7 deployments complete successfully.Which file should you edit?

A. Unattend.xml B. Unattend.txt C. ZTIConfigure.wsf D. ZTIDomainJoin.wsf

**Answer:** A

#### **QUESTION:** 3

You are preparing to capture an image from a Windows 7 reference computer.The reference computer has a modem installed, and Windows 7 drivers are installed for the modem. You need to prepare the Windows 7 image so that the image does not contain the modem drivers. Which two actions should you perform? (Each correct answer presents part of the solution. Choose two.)

- A. Use the Sysprep tool with the /audit option.
- B. Use the Sysprep tool with the /generalize option.
- C. Include the shellexecute option in the Oobe.xml file.
- D. Set the PersistAllDeviceInstalls option to True in an answer file.

#### **Answer:** A,B

#### **QUESTION:** 4

You are using Microsoft Deployment Toolkit (MDT) 2010 to perform a Lite Touch Installation (LTI) of Windows 7 on client computers. You create an LTI boot image. You need to control which device drivers are included in the LTI boot image. What should you do?

- A. Modify the Selection profile on the boot image.
- B. Modify the Inject Drivers step in the task sequence.
- C. Configure the DriverPaths property in the CustomSettings.ini file.
- D. Configure the DriverGroup property in the CustomSettings.ini file.

#### **Answer:** A

#### **QUESTION:** 5

You have an Active Directory Domain Services (AD DS) environment. All client computers run Windows XP Professional with SP3.You are upgrading all client computers to Windows 7 Professional by using automated installation scripts. You need to ensure that client computers are joined to the domain successfully during the deployment of Windows 7. In addition, user credential information must not reside in plain text. What should you do?

A. Add the NetDom.exe add command to a post-installation script.

B. Add the Netsh.exe add command to a post-installation script.

C. Add the <UnsecureJoin>true</UnsecureJoin> setting to the ImageUnattend.xml file.

D. Add the <UnsecureJoin>false</UnsecureJoin> setting to the ImageUnattend.xml file.

#### **Answer:** C

#### **QUESTION:** 6

You have a single-domain Active Directory Domain Services (AD DS) forest. The network includes a Windows Deployment Services (WDS) server and a separate DHCP server. You set up a multicast transmission of Windows 7 and deploy Windows 7 on 100 new client computers via multicast. The multicast transmission average speed is 512 KBps. You deploy Windows 7 on an additional 50 new client computers and 2 older client computers via multicast. The multicast transmission average speed is 56 KBps. You remove the older client computers and restart the multicast transmission. The multicast transmission average speed is again 512 KBps. You need to ensure that Windows 7 is deployed on all client computers via multicast and that older client computers do not decrease the multicast average transmission speed for new client computers. What should you do?

A. Configure multicast to separate clients into slow, medium, and fast sessions.

B. Configure multicast to automatically disconnect clients below 128 KBps.

C. Configure Multicast Address Dynamic Client Allocation Protocol (MADCAP).

D. Configure the PXE response delay to 0 seconds.

#### **Answer:** A

#### **QUESTION:** 7

You have a single-domain Active Directory Domain Services (AD DS) forest. You use System Center Configuration Manager 2007 R2 to deploy Windows 7.Your current deployment process performs a Light Touch Installation (LTI) of Windows 7 by using Microsoft Deployment Toolkit (MDT) 2010 with bootable stand-alone media.You need to change your deployment process to perform a Zero Touch Installation (ZTI) of Windows 7.What should you do?

A. Use the Task Sequence Media Wizard to create bootable media for use with System Center Configuration Manager 2007 R2.

B. Use the Task Sequence Media Wizard to create stand-alone media.

C. Configure PXE boot as the first option in the boot order for computers.

D. Create a computer association for each client computer.

**Answer:** C

#### **QUESTION:** 8

## *PASSESURE*

### Officialcerts.com

### **OfficialCerts.com Certification Exam Full Version Features;**

- Verified answers researched by industry experts.
- Exams **updated** on regular basis.
- Questions, Answers are downloadable in **PDF** format.
- **No authorization** code required to open exam.
- **Portable** anywhere.
- 100% success *Guarantee*.
- Fast, helpful support 24x7.

View list of All exams we offer; http://www.officialcerts[.com/allexams.asp](http://www.elkor.org/?page=allexams.asp)

To contact our Support; http://www.[officialcerts](http://www.elkor.org/?page=support.asp).com/support.asp

View FAQs http://www.[officialcerts](http://www.elkor.org/?page=faq.asp).com/faq.asp

Download All Exams Samples http://www.officialcerts[.com/samples.asp](http://www.elkor.org/?page=samples.asp)

To purchase Full Version and updated exam; http://www.[officialcerts](http://www.elkor.org/?page=allexams.asp).com/allexams.asp

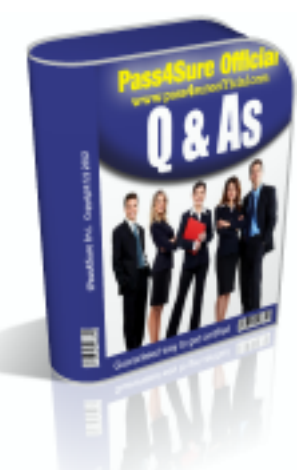

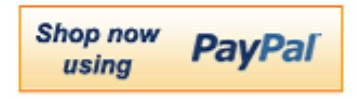

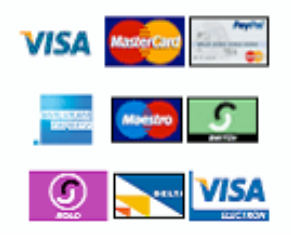

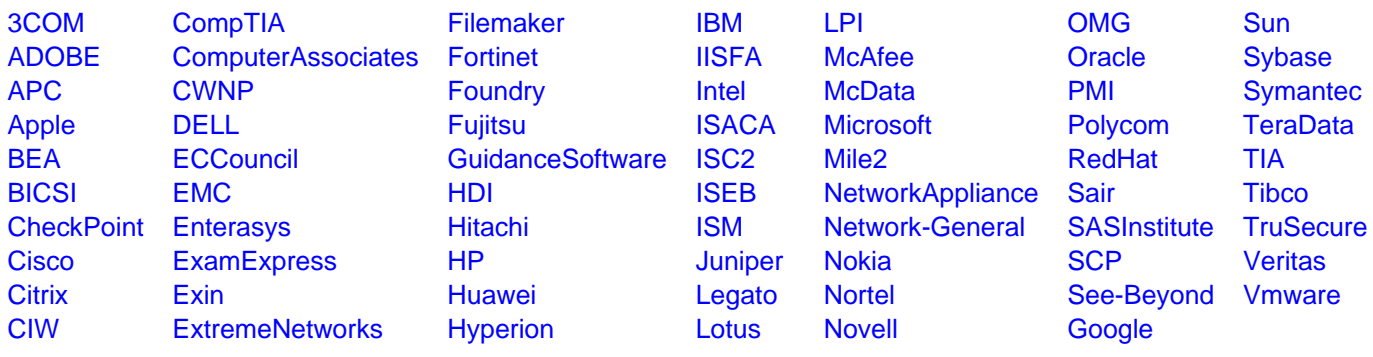

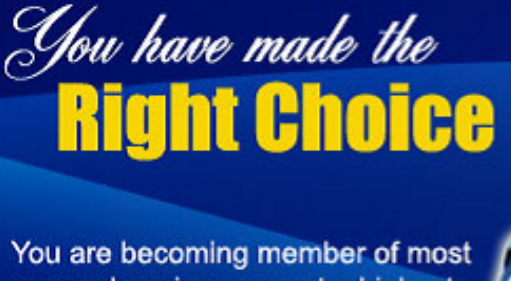

comprehensive, accurate, highest quality and lowest cost certification resource in the world.

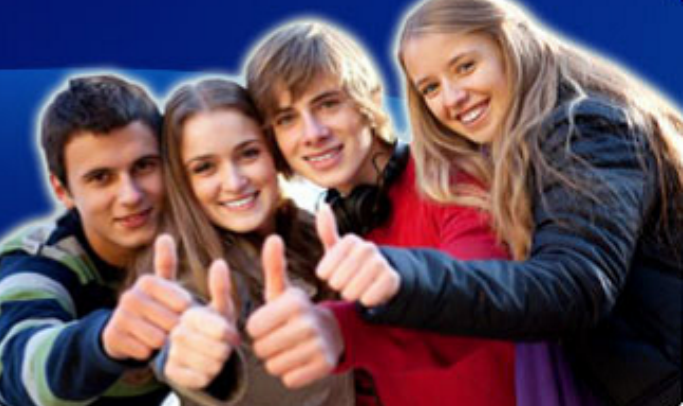

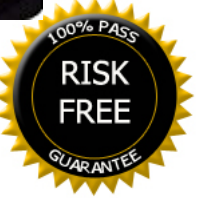